## SAP ABAP table TJG65 {IS-M/SD: Order Roles for Alternative BPs}

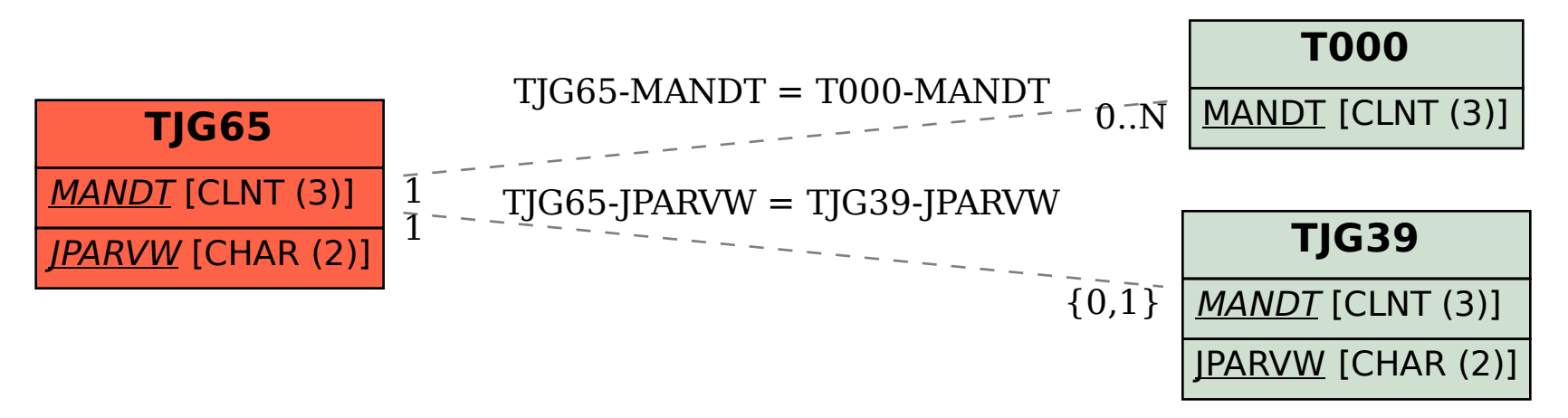